### インターネットの仕組み

情報科学の世界 2 2023 年度前期 佐賀大学理工学部 只木進一

- 1 インターネットの仕組み
- インターネットデバイスの設定
- 3 MAC アドレス
- IP アドレスとネットワークアドレス
- アドレス空間の構造
- DNS: Domain Name System
- IP Routing
- 8 DHCP: Dynamic Host Configuration Protocol
- IPv4/IPv6
- 課題

#### **インターネットの仕組み**

## インターネットデバイスの設定

PC に設定しているインターネット関連の情報を見る

- Windows11 で情報を表示する
- コマンドプロンプトの表示
	- 検索窓で「コマンドプロンプト」と入力
- コマンドの実行
	- ipconfig /all
- Mac はターミナルで実行
	- ifconfig

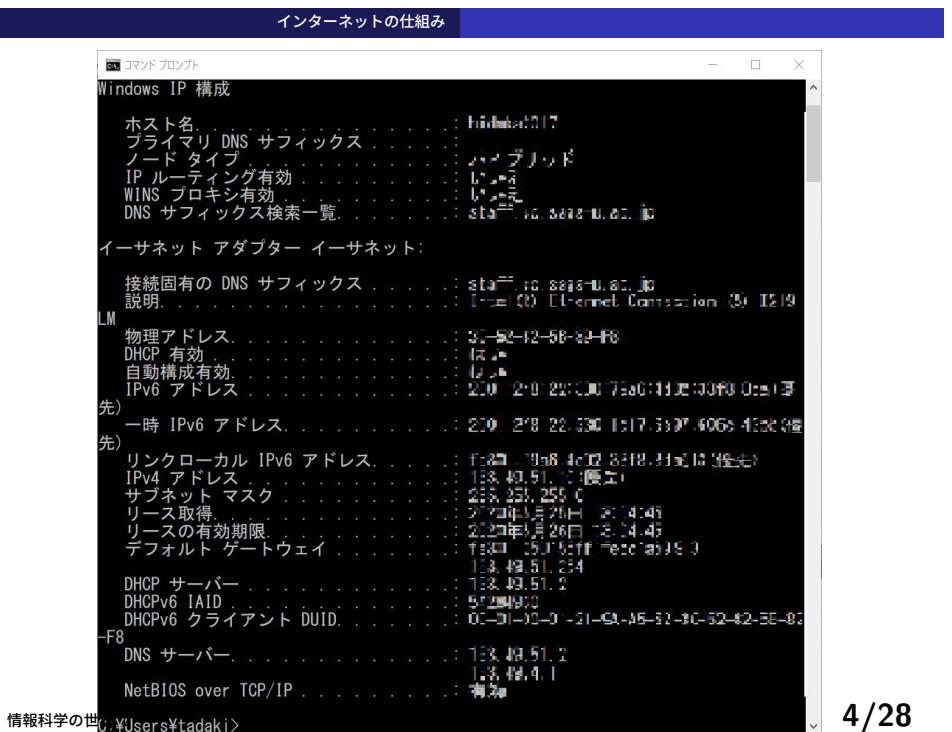

インターネットデバイスの設定

インターネットデバイスの設定

### 物理

- MAC アドレス: ハードウェアの ID
- IP アドレス
- ネットマスク
- ブロードキャストアドレス
- デフォルトルートアドレス
- 名前解決 DNS

インターネットデバイスの設定

## スマートフォンの設定

- WiFi に接続したスマートフォンにも同様の設定
- 歯車記号 *→* ネットワークとインターネット *→*WiFi*→* 歯車記 <sup>号</sup> *→* 詳細設定

### MAC アドレス

MAC (Media Access Control) アドレス

- 通信ハードウェアのアドレス
	- 48 ビット
	- 製造元と個体特定のアドレスで構成
- Ethernet では、同一ネットワーク内での識別に利用
- IP アドレスとの関係を見る
	- arp -a

#### IP アドレスとネットワークアドレス

サブネットワーク: subnetworks

- インターネットはネットワークの相互接続
- 組織内のネットワークも小さなサブネットワークに分割
- ネットワーク間を結ぶルータ (routers)
- ネットマスクを使ってネットワークを識別
	- 自ネットワークか他ネットワークか

#### IP アドレスとネットワークアドレス

## IP アドレスとネットワークアドレス

### ● 通信デバイスにアドレスを付与

 $\sim$  32 ビットアドレス  $0 - 255$ 

● 通常は 8 ビット (octet) 毎に分ち書き: 人間が見やすいように

→ 例: 133.49.4.7

IP アドレスはネットワーク部とホスト部から構成される

分かれる部分は、ネットマスクで指定

ピリオドの位置とは違う場合もある

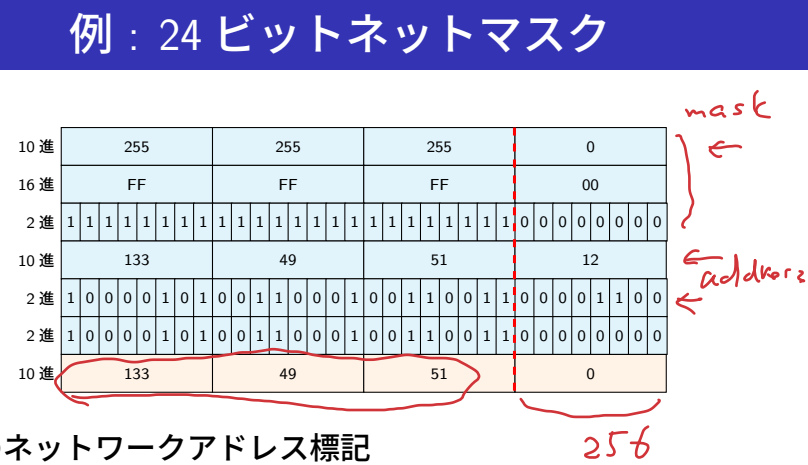

3 通りのネットワークアドレス標記

IP アドレスとネットワークアドレス

- $\vee$  133.49.51.0/24
	- $\bullet$  133.49.51.0/255.255.255.0
	- 133.49.51.0/FFFFFFF00

### IP アドレスとネットワークアドレス

## 例 : 22 ビットネットマスク

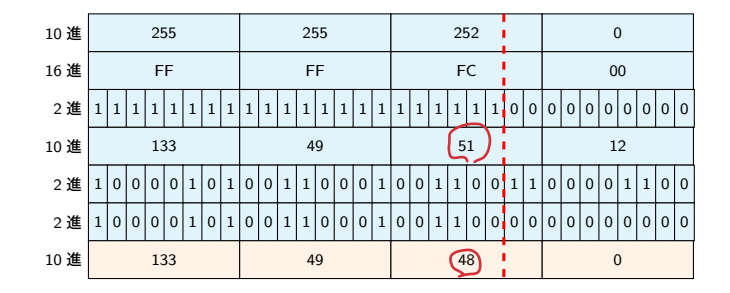

### 3 通りのネットワークアドレス標記

- $\bullet$  133.49.48.0/22
- $\bullet$  133.49.48.0/255.255.252.0
- 133.49.48.0/FFFFFC00

#### 24 ビットネットワーク 4 つが一まとまり

IP アドレスとネットワークアドレス

ブロードキャストアドレス: Broadcast address

- ブロードキャスト
	- 同一ネットワーク内への一斉送信
- ネットワークアドレスの末尾のアドレスを使用

#### アドレス空間の構造

グローバルアドレス: global addresses

- 世界中で一意に設定しなければならない
- 使えるネットワークアドレスの割り当て組織が存在 JPNIC : 国内のアドレス割り当てを実施 https://www.nic.ad.jp/ ● 佐賀大学は 133.49.0.0/16 を保有<br>絆中のサブゥwト <sup>1</sup>
- 組織内のサブネット
	- ← 組織が自律的に管理

アドレス空間の構造

# ネットワーククラス

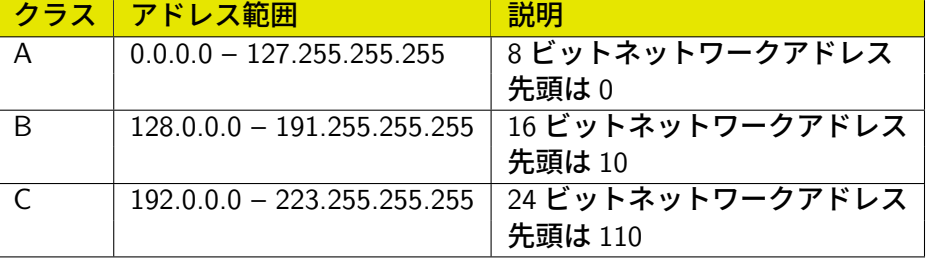

### **アドレス空間の構造**

プライベートアドレス: private addresses

- プライベートアドレス
	- 組織内で自由に割り当てて良い 外部に出してはいけない
- $10.0.0.0/8$
- $172.16.0.0/12$
- $\bullet$  192.168.0.0/16

### DNS: Domain Name System

## ドメイン名

- IP アドレスは覚えられない
- 意味のある名前を付ける
- アプリケーションは、IP アドレスで接続することに注意

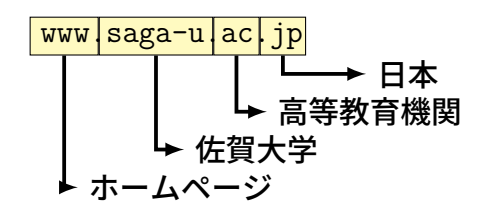

## DNS の階層構造

DNS: Domain Name System

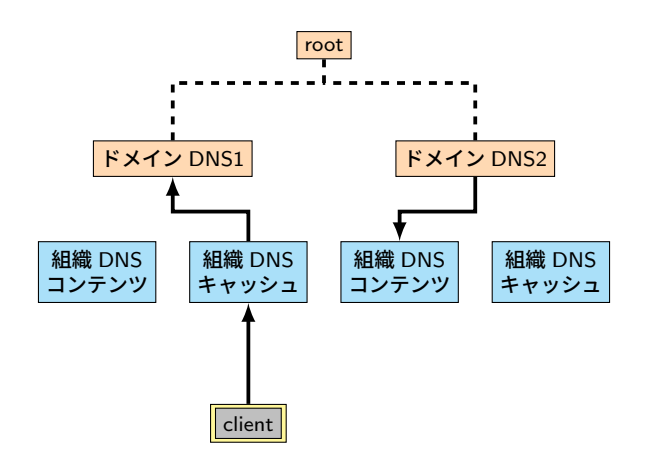

DNS: Domain Name System

## DNS を使ってみる

コマンドプロンプトから ● nslookup ホスト名

https://jprs.co.jp/

- 日本での管理組織
- co.jp: 国内で登記している会社組織
- ac.jp: 日本の高等教育機関及び 18 歳以上を対象とする専門 学校・各種学校
- go.jp: 日本の政府機関
- ドメイン名の重要性
- DNS によって指定されたホスト名

FQDN : Fully Qualified Domain Name

DNS: Domain Name System

### IP Routing

- 一つのネットワークには、一つのネットワークアドレス
- ルータ (router) : 異なるネットワークを繋ぐ通信機器
- 宛先 IP アドレスから、宛先ネットワークアドレスを計算
	- ネットワークインターフェースのネットマスクを使用
	- 宛先ネットワークに応じて、パケットを送り出すネットワーク インターフェースを選択
- ルーティングテーブル: routing tables
	- ネットワークアドレス毎に使用するインターフェースを定義
	- デフォルトルート (default route): 知らないネットワークアド レス宛に使用する

## 例 : クライアント PC など

- 宛先 IP アドレスから、宛先ネットワークアドレスを計算 自身のネットマスクを使用
- 自身のネットワークでない場合には、デフォルトルートへ
- 自身のネットワークである場合には、イーサーネットプロト コルで通信

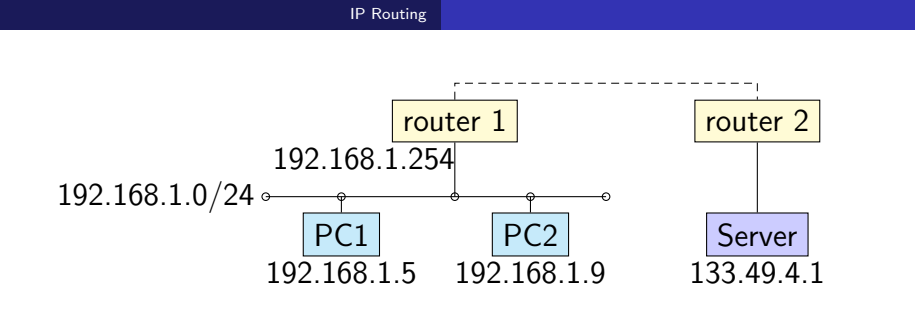

- PC1 から Server への通信
	- Server のネットワークアドレス 133.49.4.0 は、自ネットワー クではない
	- デフォルトルート 192.168.1.254 へパケットを送信
- PC1 から PC2 への通信
	- PC2 のネットワークアドレス 192.168.1.0 は、自ネット ワーク
	- イーサーネットプロトコルで直接通信

## ルータの機能

- ネットワークアドレス毎に次の転送先を保持
	- routing table を保持
	- routing table を router 間で交換するプロトコル
	- 知らないアドレスは、上位(デフォルト)へ転送
- パケット内の転送回数を一つ増やす
- 転送回数を超えたパケットを破棄

## デフォルトルートアドレス Default Route Address

- 次の転送先が分からない場合の転送先
- クライアントの場合には、最近接のルータのアドレス
- ルータの場合には、上位最近接のルータのアドレス

DHCP: Dynamic Host Configuration Protocol

● コンピュータへの IP アドレス等の設定

移動している端末では更に困難

● 自動的にネットワーク設定をするプロトコル

● エンドユーザが使うクライアントでは正確な設定は無理

DHCP: Dynamic Host Configuration Protocol

ある程度知識が必要 間違えると通信できない 他のデバイスに迷惑がかかる

サーバが必要

## IPv4/IPv6

IPv4/IPv6

- IPv4: 従来のプロトコル
	- IP アドレスは 32 ビット: 2 <sup>32</sup> *<sup>≃</sup>* <sup>4</sup>*.*<sup>3</sup> *<sup>×</sup>* <sup>10</sup><sup>9</sup>
	- アドレスの枯渇: アジア太平洋地域は 2011 年に枯渇
- Ipv6: アドレス枯渇に対応した新プロトコル
- 128 ビットアドレス: 2 <sup>128</sup> *<sup>≃</sup>* <sup>3</sup>*.*<sup>4</sup> *<sup>×</sup>* <sup>10</sup><sup>38</sup>

#### $IPv4/IPv6$

- **IPv6 の利点** 
	- 全てのデバイスに IP アドレスを
	- IP アドレス設定の自動化
- IPv6 の課題
	- IPv4 からの移行の困難
	- 現状では共存
- 佐賀大学総合情報基盤センターのホームページも IPv6

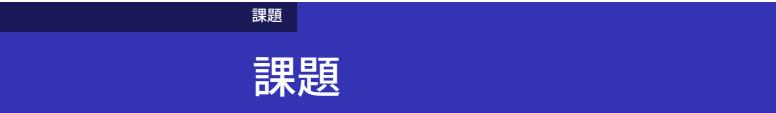

自宅のインターネット回線がある人は、そこで使われているアド レスを確かめなさい。